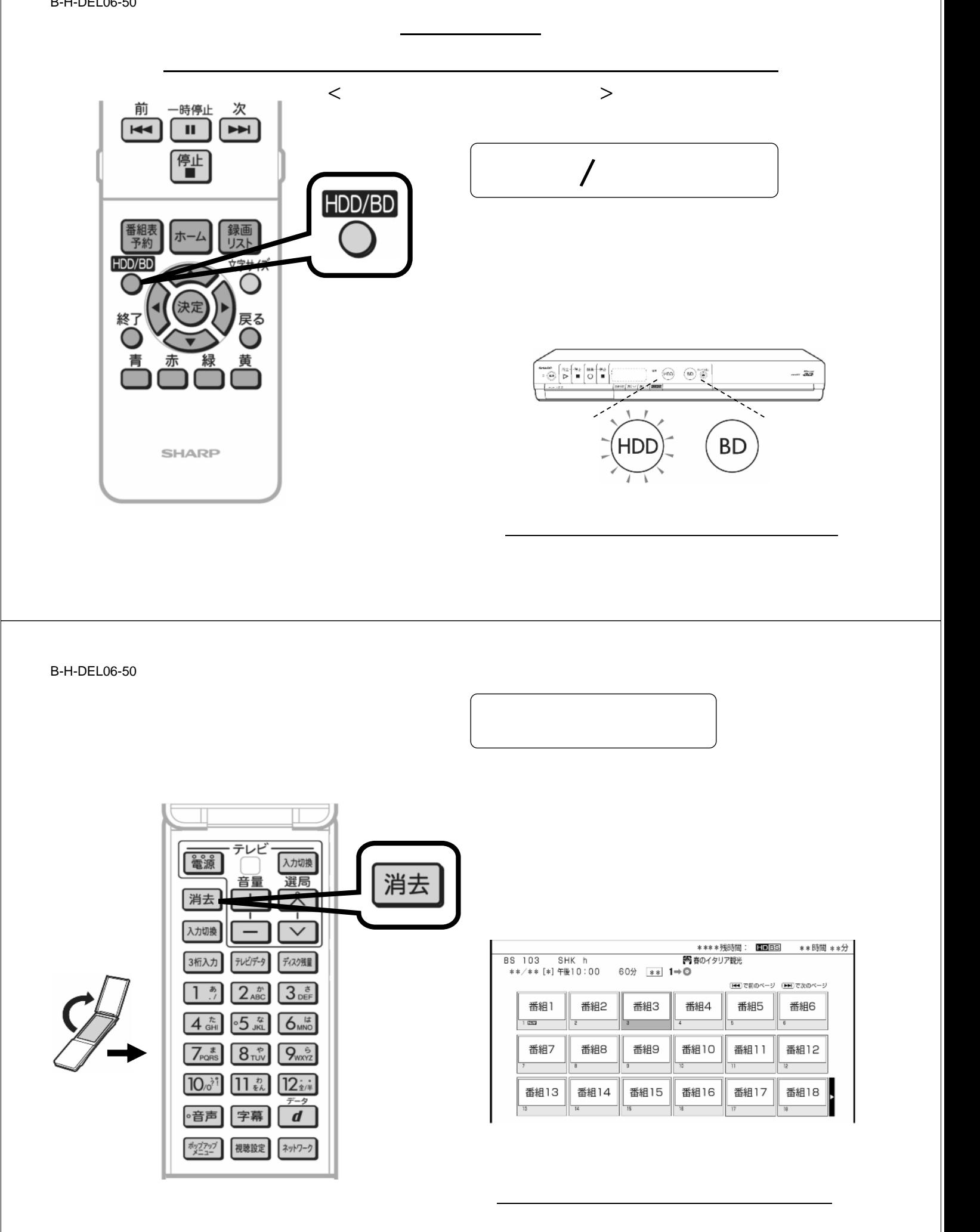

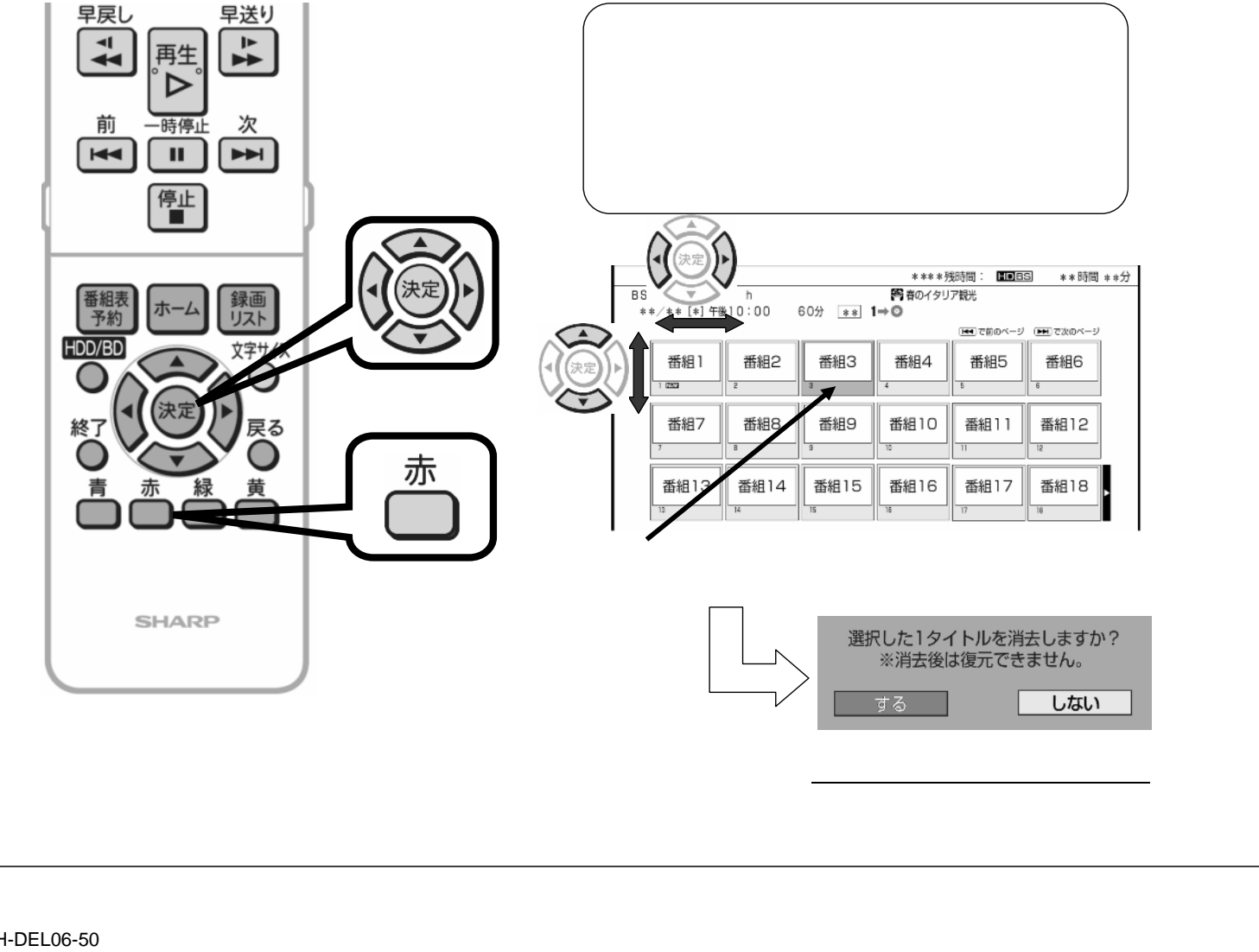

B-H-DEL06-50

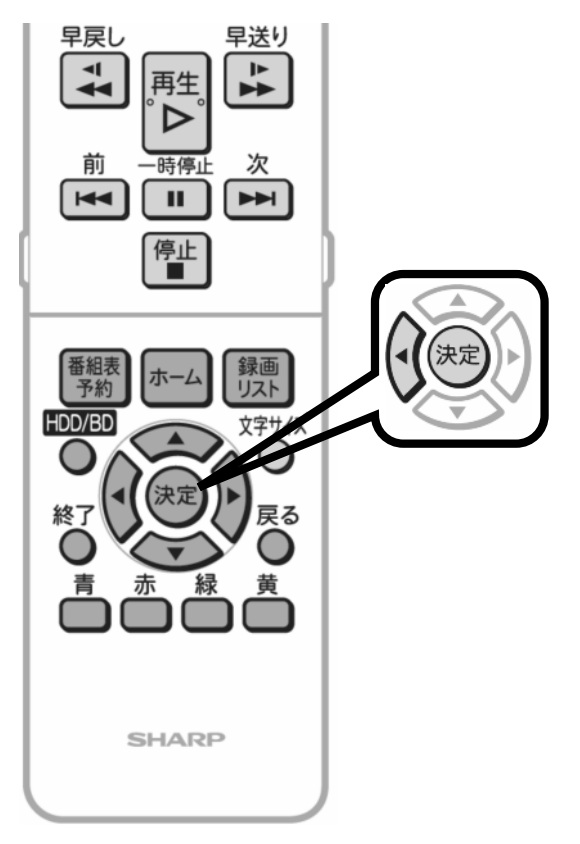

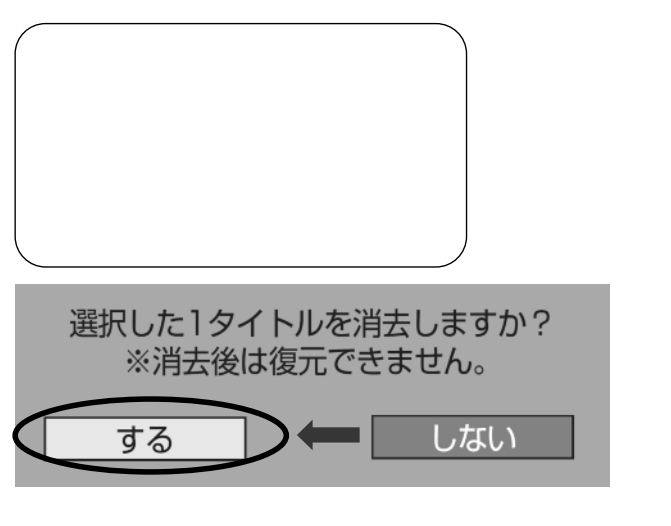

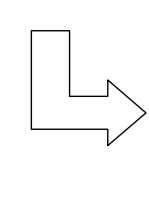

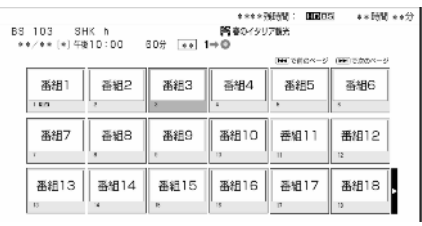

に戻る

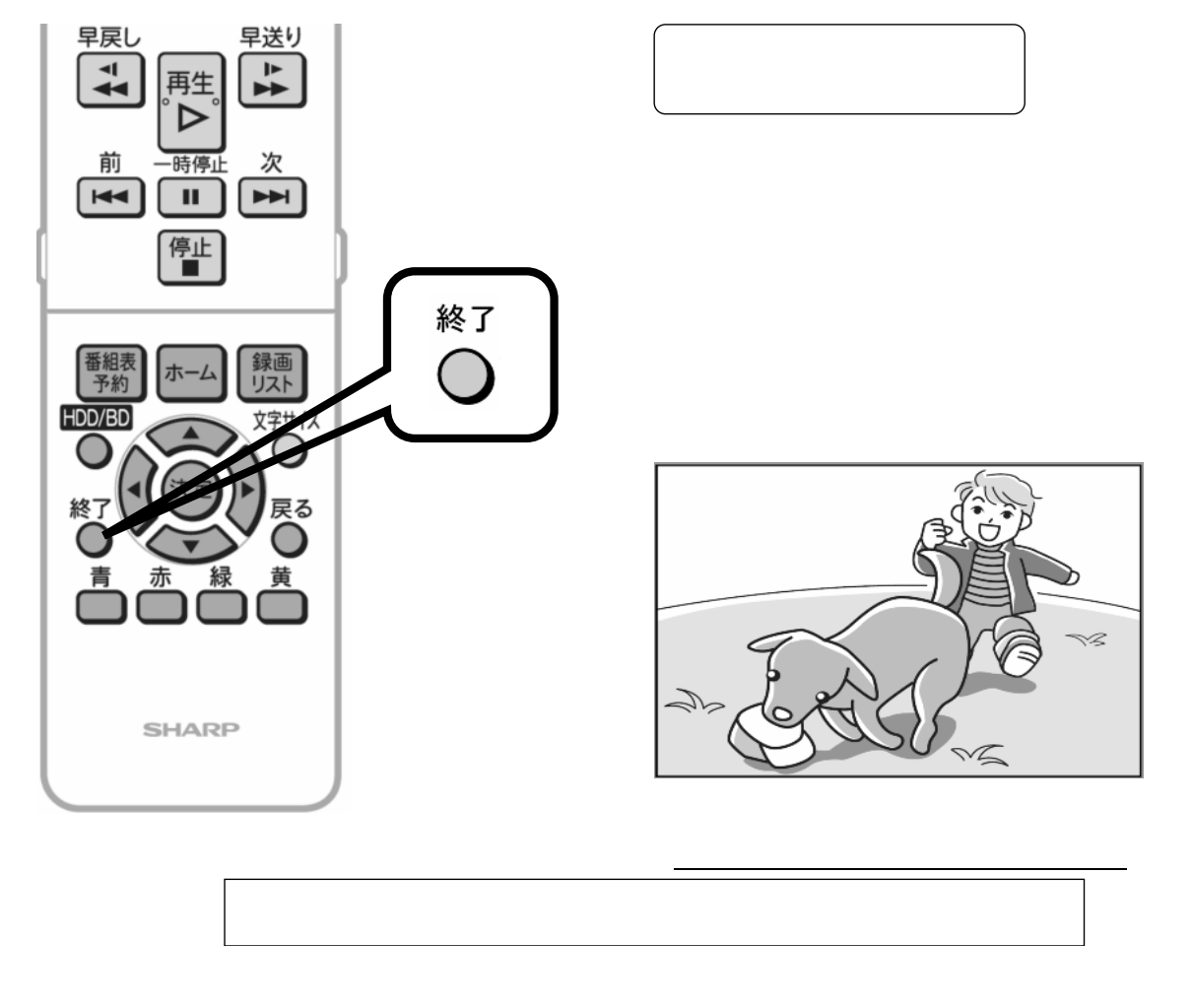